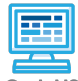

**Lesson 2.2: Structure of an HTML Page**

CodeHS

https://codehs.com/course/20714/lesson/2.2

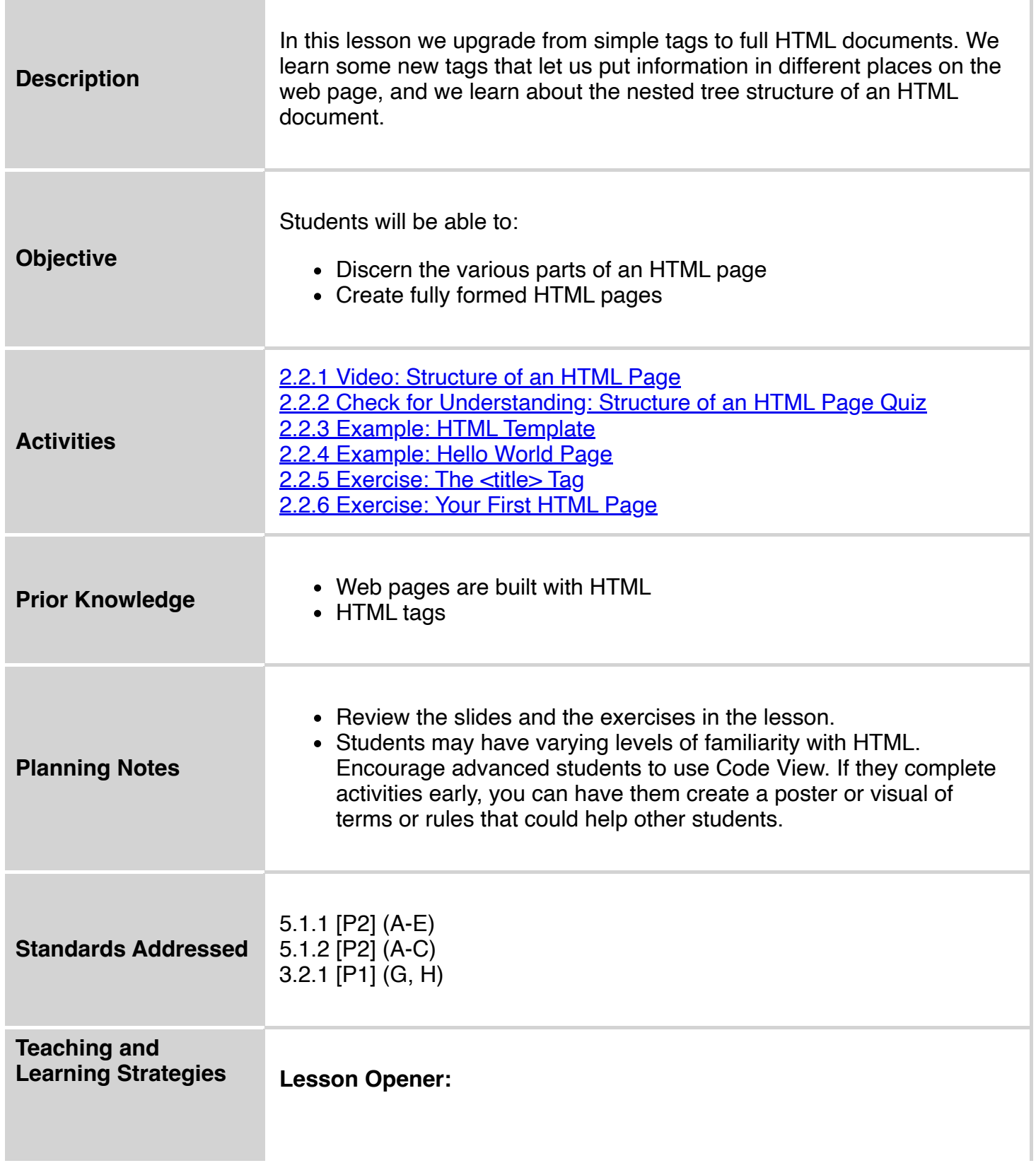

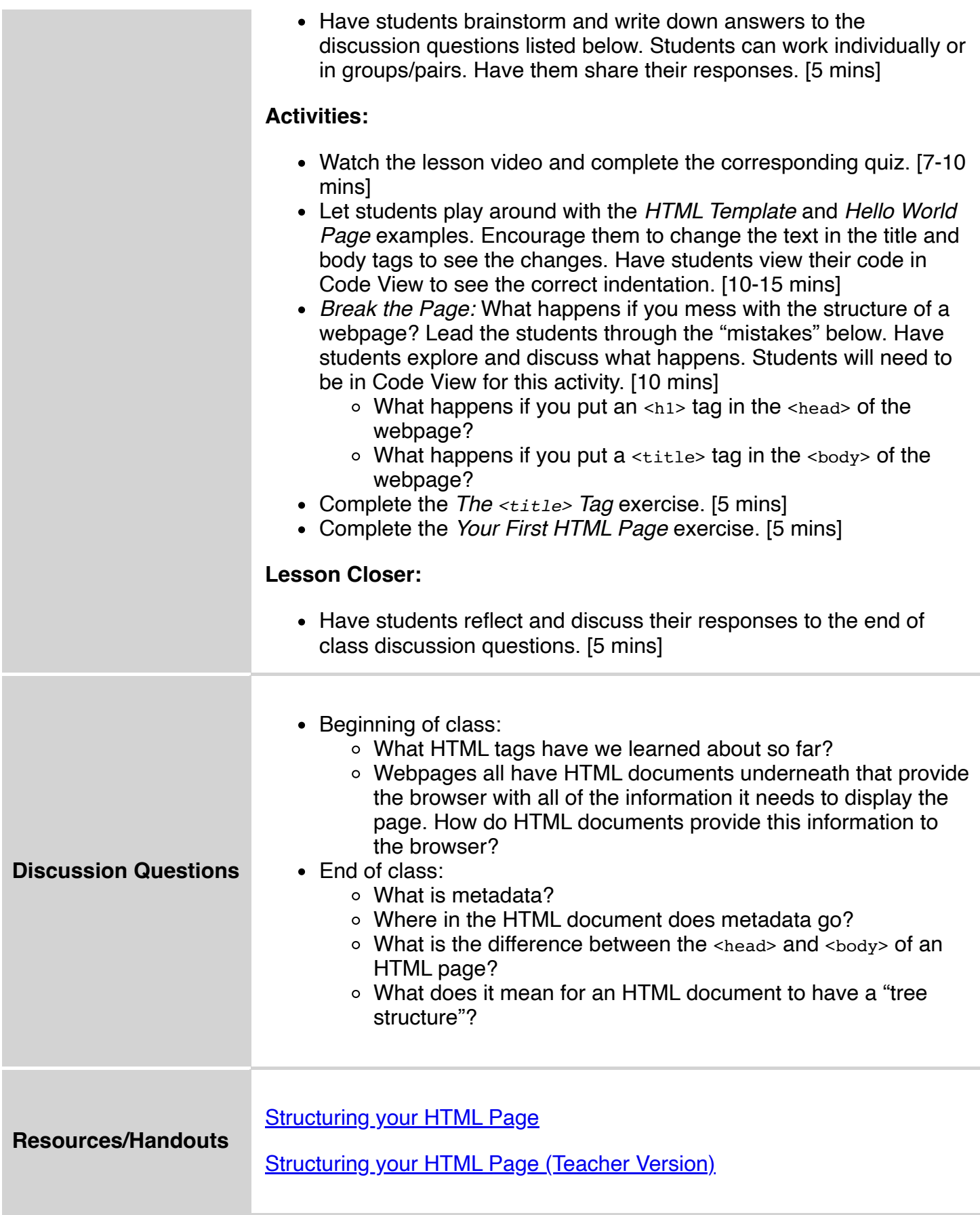

## **Vocabulary**

**Term Definition**

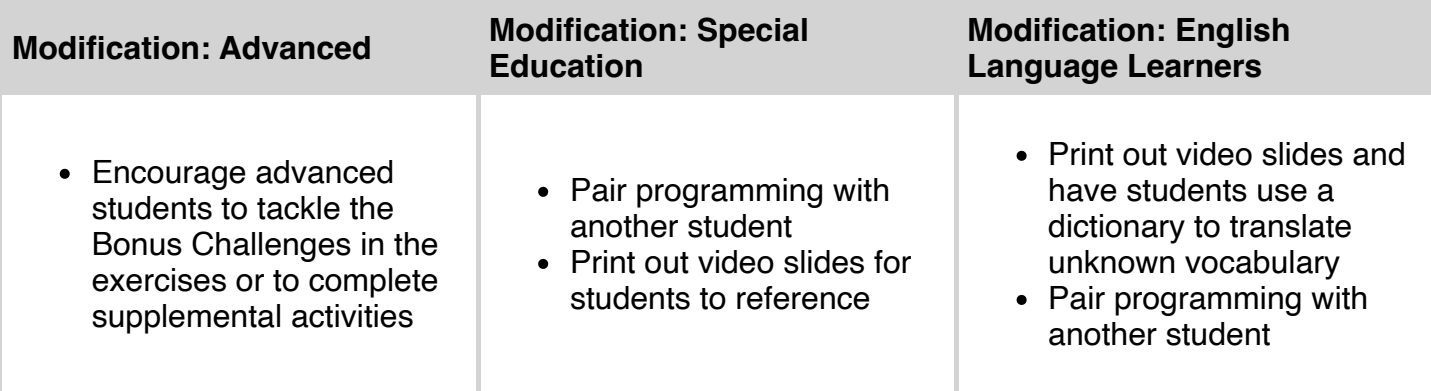